# Amdahlův zákon

Když se něco dělá paralelně, může se získat výsledek rychleji, ale ne vždy(1 žena porodí dítě za 9 měsíců, ale 9 žen neporodí dítě za 1 měsíc)

# **Amdahlův Zákon**

 Určuje urychlení výpočtu při užití více procesorůUrychlení je limitováno sekvenčními částmi výpočtu

Obecně:

$$
\sum\nolimits_{k=0..n}^{} \left(\rho_k/\, S_{\,k}\,\right)
$$

1

 $P<sub>k</sub>$ % instrukcí, které lze urychlit

S k % multiplikátor urychlení

n počet různých úseků programu

k je index úseku

Je-li v programu jeden paralelizovatelý úsek s P % kódu, pak

$$
\frac{1}{(1-P)+(P/S)} = \frac{1}{\frac{(1-P)}{1} + \frac{P}{S}}
$$

# Amdahlův zákon

Př.Paralelizovatelný úsek zabírá 60% kódu a lze jej urychlit 100 krát.  $\Rightarrow$ celkové urychlení je 1/((1-0,6)+(0,6/100)) = 1/(0.4 + 0,006) ≈ **2.5**

<sup>P</sup>ř. 50 % kódu lze urychlit libovolně $\Rightarrow$ celkové urychlení je 1/(1 – 0.5 ) = **<sup>2</sup>**

PGS Paralelní©Jezek2018Př. úseky  $P1 = 11 \%$ ,  $P2 = 48 \%$   $P3 = 23 \%$   $P4 = 18 \%$  $S1 = 1$   $S2 = 1.6$   $S3 = 20$   $S4 = 5$ 1Urychlení je <sup>≈</sup> **2,19** 0,11 0,48 0,23 0,18+— <sub>+</sub> —— + —— 1 1,6 20 5Kromě urychlení zajišťují paralelní konstrukce také spolupráci výpočtů

**Paralelismus se vyskytuje na:**

 **Úrovni strojových instrukcí je záležitostí hardware Úrovni příkazů programovacího jazyka toho si všimnemeÚrovni podprogramů to probereme Úrovni programůje záležitostí Oper. Syst.**

**Vývoj multiprocesorových architektur:**

**-konec let 50. Jeden základní procesor a jeden či více speciálních procesorů pro I/O**

 **-polovina 60. víceprocesorové systémy užívané pro paralelní zpracování na úrovni programů**

**-konec 60. víceprocesorové systémy užívané pro paralelní zpracování na instrukční úrovni** 

**Druhy počítačových architektur pro paralelní výpočty:**

 **-SIMD architektury (simple instruction multiple data = stejná instrukce současně zpracovávaná na více procesorech, na každém s jinými daty) - vektorové procesory-MIMD architektury (multiple instruction multiple data = nezávisle pracující procesory, které mohou být synchronizovány)**

**<sup>N</sup>ěkdy se rozlišuje -Parallel programming <sup>=</sup> cílem je urychlení výpočtu-Concurrent progr.= cílem je správná spolupráce programů**

**Také lze dělit na**

 **Paralelismus implicitní (zajistí překladač) nebo explicitní (zařizuje programátor)Realizace buď konstrukcemi jazyka nebo knihovny (u tradičních jazyků)**

#### **Paralelismus na úrovni podprogramů**

**Sekvenční výpočetní proces je v čase uspořádaná posloupnost operací =vlákno.**Definice vláken a procesů se různí. Obvykle proces obsahuje 1 či více vláken a procesů se různí. Obvykle proces obsahuje 1 či více vláken a vlákna uvnitř jednoho procesu sdílí zdroje, zatímco různé procesy ne.

**Analogie s divadelním představením: -Program obsahuje - Procesy (vlákna) provádí je - Procesor(y) -Scénář divadla obsahuje - Role provádí je - Herec(herci)**

**Paralelní procesy jsou vykonávány paralelně <sup>č</sup>i pseudoparalelně (pseudo=nepravý)**

**Kategorie paralelismu:**

- $\bullet$ **Fyzický paralelismus (má více procesorů pro více procesů)**
- • **Logický paralelismus (time-sharing jednoho procesoru, v programu je více procesů)**
- •**Kvaziparalelismus (kvazi=zdánlivě, př. korutiny v některých jazycích)**

**Paralelně prováděné podprogramy musí nějak komunikovat:**

- **1. <sup>P</sup>řes sdílenou paměť (Java, C#), musí se zamykat přístup k paměti**
- **2. <sup>P</sup>ředáváním zpráv (Occam, Ada), vyžaduje potvrzení o přijetí zprávy**

**Nové problémy: rychlostní závislost, uvíznutí (deadlock = vzájemné neuvolnění prostředků pro jiného),** vyhladovění (obdržení příliš krátkého času k zajištění progresu),<br>livelock (obdoba uvíznutí, ale nejsou blokovány čekáním, zaměstnávají **se navzájem (after you - after you efekt) <sup>P</sup>ř. Z konta si vybírá SIPO 500,-Kč a obchodní dům 200,-KčAd sériové zpracováníZjištění stavu kontaOdečtení 500 Uložení nového stavu Převod 500 na konto SIPOZjištění stavu kontaOdečtení 200 Uložení nového stavu Převedení 200 na konto obch. domuVýsledek bude OK**

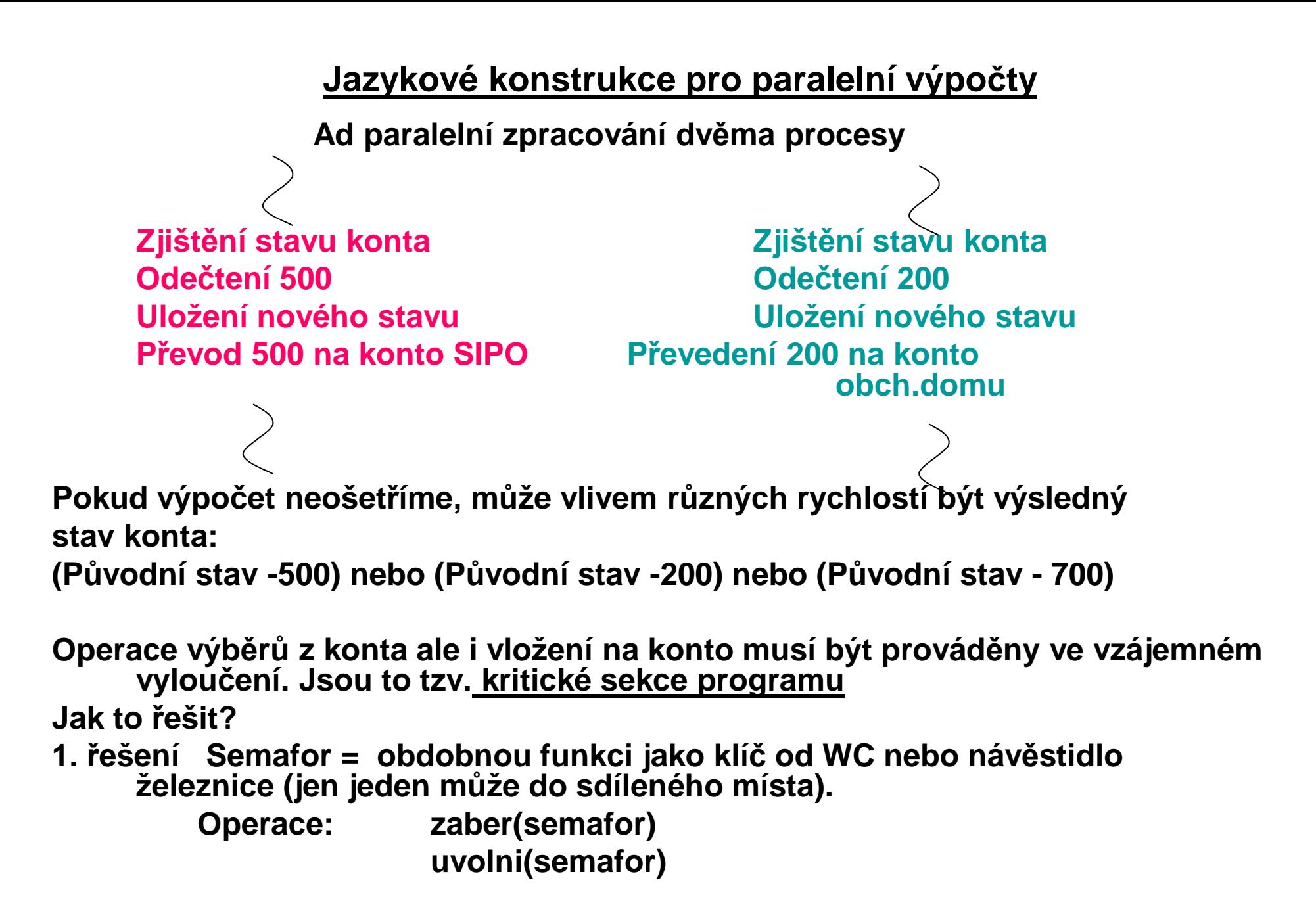

PGS Paralelní©Jezek2018

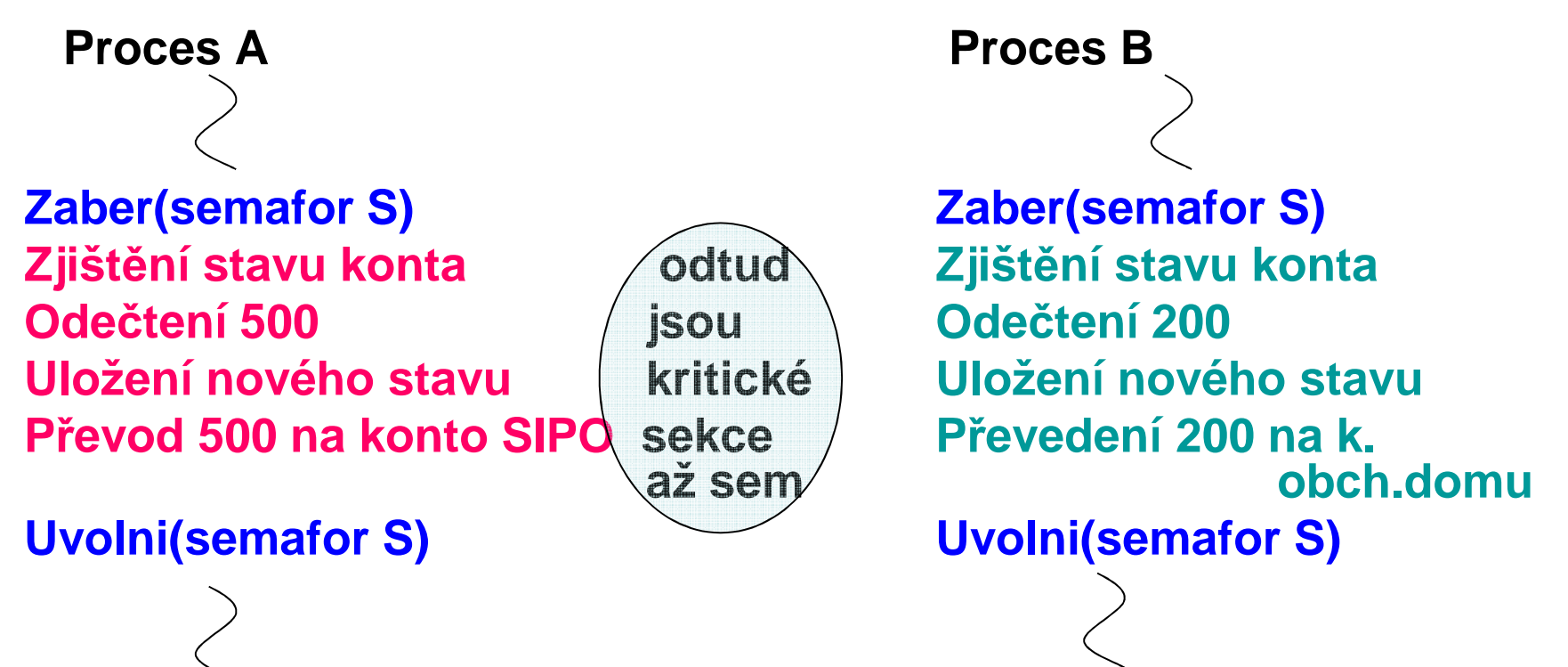

**Výsledný stav konta bude (Původní – 700)**

## **Nebezpečnost semaforů:**

- **-Opomenutí semaforové operace (tj. neochránění krit. sekce)**
- **-Možnost skoku do kritické sekce**
- **-Možnost vzniku deadlocku (viz další), pokud semafor neuvolníme**

**Uvíznutí (deadlock)**

**<sup>P</sup>ř. Procesy A, B oba pracují s konty (soubory, obecně zdroji) Z1 a Z2. <sup>K</sup> vyloučení vzniku nedeterminismu výpočtu, musí požádat o výlučný přístup (např. pomocí semaforů)**

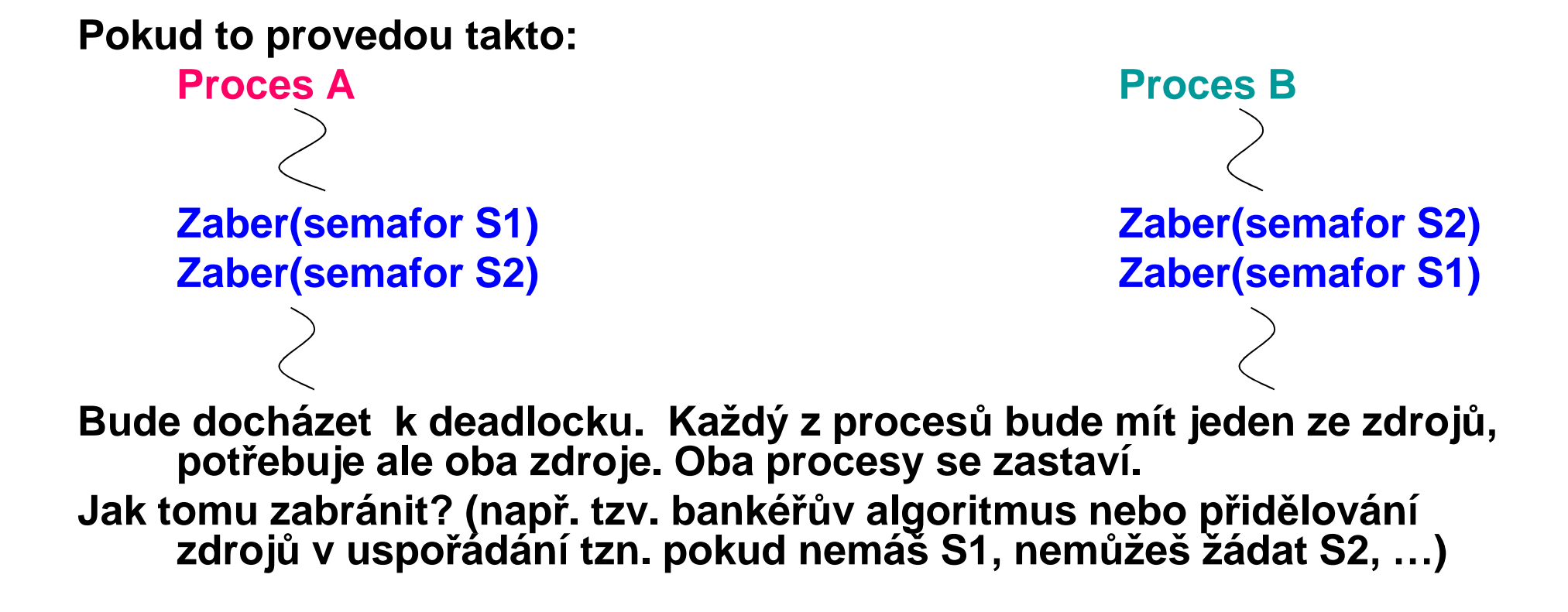

#### **2. řešení Monitor**

 **Monitor je modul (v OOP objekt), nad jehož daty mohou být prováděny pouze v <sup>n</sup>ěm definované operace. Provádí-li jeden z procesů n<sup>ě</sup>kterou monitorovou operaci, musí se ostatní procesy postavit do fronty, pokud** rovněž chtějí provést některou monitorovou operaci . Ve frontě čekají,<br>dokud se monitor neuvolní a přijde na ně řada. dokud se monitor neuvolní a přijde na ně řada.

#### **Př. Typ monitor konto**

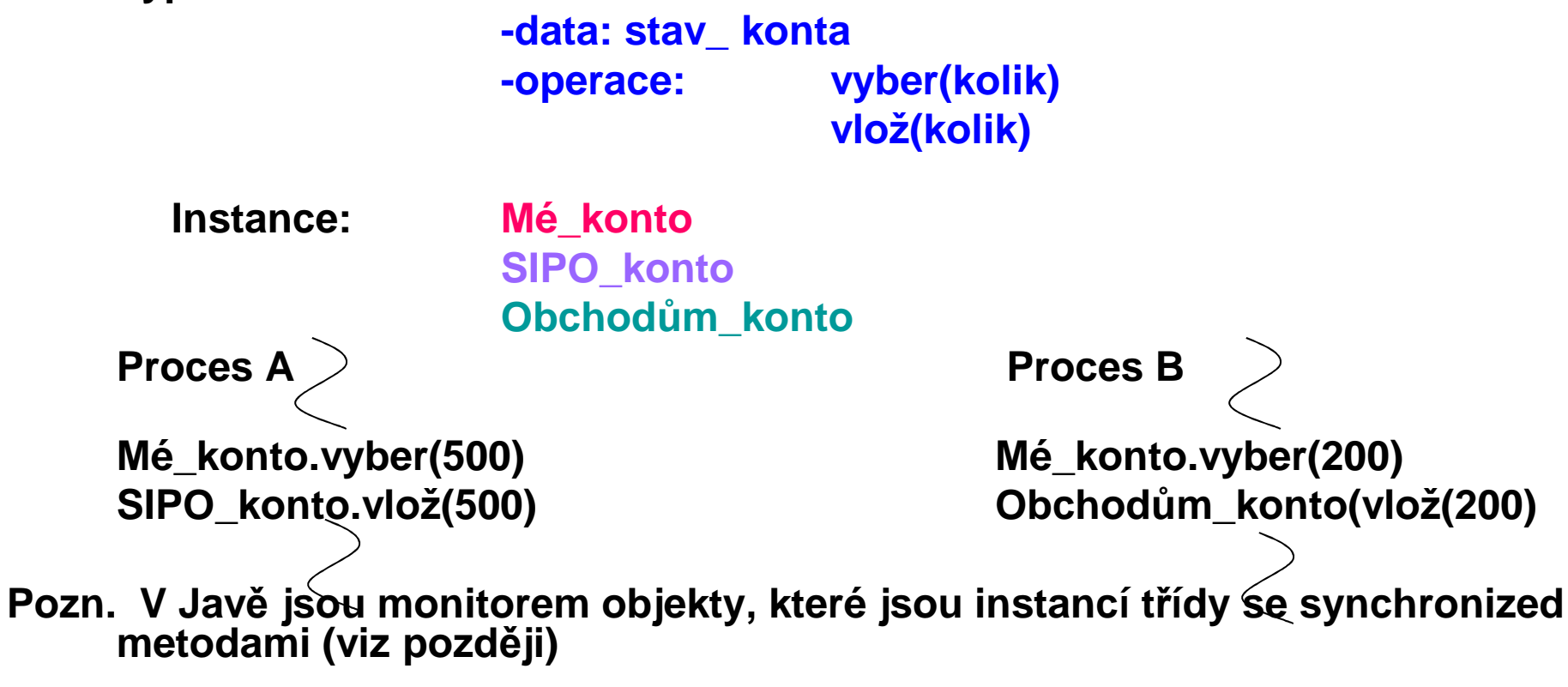

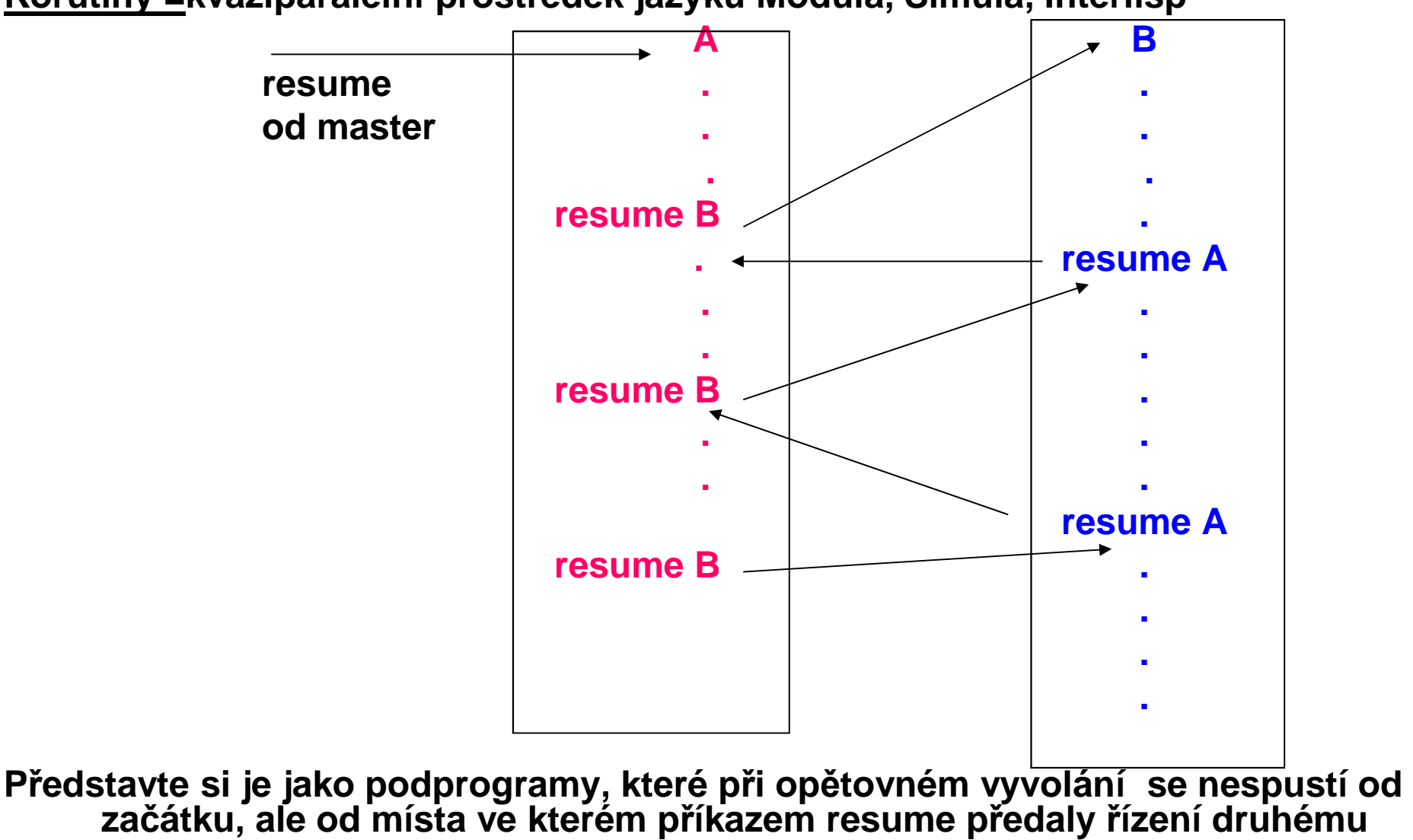

**Korutiny =kvaziparalelní prostředek jazyků Modula, Simula, Interlisp**

**Korutiny** ( kvaziparalelismus) **Speciální druh podprogramů – volající a volaný nejsou v relaci "master slave"**

**Jsou si rovni (symetričtí)**

**Mají více vstupních bodů Zachovávají svůj stav mezi aktivacemi<sup>V</sup> daném okamžiku je prováděna jen jedna**

**Master (není korutinou) vytvoří deklarací korutiny, ty provedou inicializační kód a vrátí mastru řízení.** 

**Master příkazem resume spustí jednu z korutinPříkaz resume slouží pro start i pro restartPakliže jedna z korutin dojde na konec svého programu, předá řízení mastru**

**Paralelismus na úrovni podprogramů (trochu poddrobněji) Procesy mohou být -nekomunikující (neví o ostatních, navzájem si nepřekáží)-komunikující (např. producent a konzument)-soutěžící (např. o sdílený prostředek)**

**<sup>V</sup> jazycích nazývány různě:**

**Vlákno výpočtu v programu (thread Java, C#, Python) je sekvence míst programu, kterými výpočet prochází.** 

<u>Úkol (</u>task Ada) je programová jednotka (část programu), která může být prováděna<br>paralelně s ostatními částmi programu. Každý úkol může představovat jedno vlákno.

**Odlišnost vláken/úkolů/procesů od podprogramů:**

**-mohou být implicitně spuštěny (Ada)**

**-programová jednotka, která je spouští nemusí být pozastavena**

**-po jejich skončení se řízení nemusí vracet do místa odkud byly odstartovány**

**Způsoby jejich komunikace:**

 **-sdílené nelokální proměnné-předávané parametry-zasílání zpráv**

**Při synchronizaci musí A čekat na B (či naopak)**

Při soutěžení sdílí A s B zdroj, který není použitelný simultánně (např. sdílený čítač) a<br>vyžaduje přístup ve vzájemném vyloučení.

**Části programu, které pracují ve vzájemném vyloučení jsou kritickými sekcemi.**

PGS Paralelní©Jezek2018

**Stavy úkolů (př. systému jazyka ADA):**

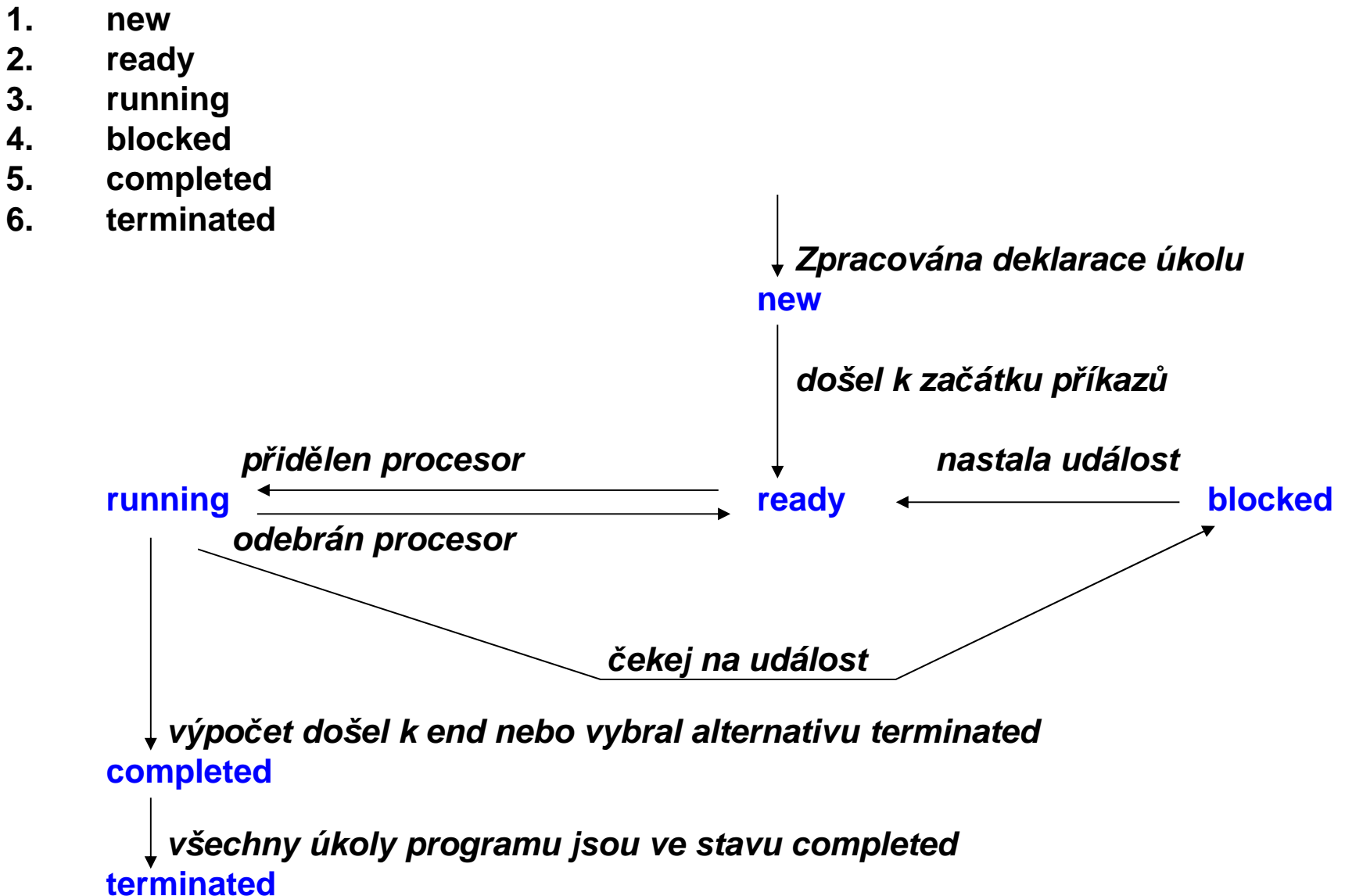

Probereme princip synchronizačních a komunikačních prostředků (semafor,<br>monitor, které pracují se sdílenou pamětí a zasílání zpráv, které lze použít i<br>v distribuovaných výpočtech.

**Semafor = datová struktura obsahující čítač a frontu pro ukládání deskriptorů úkolů/procesů/vláken. Má dvě operace - zaber a uvolni (P a V). Je použitelný jak pro soutěžící, tak pro spolupracující úkoly.** 

**P a V jsou atomické operace (tzn.nepřerušitelné)P(semafor) /\*uvažujme zatím binární\*/ /\*zaber\*/ if semafor**  $=$  **1 then semafor**  $= 0$ **else pozastav volající proces a dej ho do fronty na semafor**

**V(semafor) /\* také zatím binární\*/ /\*uvolni\*/ if fronta na semafor je prázdná then semafor = 1else vyber prvého z fronty a aktivuj ho**

**Pokud chráníme ne 1 ale n zdrojů, nabývá čítač hodnoty 0..nNebezpečnost semaforů nelze kontrolovat řádnost použití → <sup>m</sup>ůže nastat deadlock když neuvolníme**

→ ", ", rychlostní závislost když nezabereme

PGS Paralelní©Jezek2018

**Obdobou je použití signálů**

 **Send(signal) --je akcí procesu 1Wait(signal) --je akcí procesu 2 (rozdíl proti P a V)**

Monitor - programový modul zapouzdřující data spolu s procedurami,<br>které s daty pracují. Procedury mají vlastnost, že vždy jen jeden<br>úkol/vlákno může provádět monitorovou proceduru, ostatní čekají **ve frontě. (pro Ada a zejména Java si probereme důkladněji)Zasílání zpráv (je to synchronní způsob komunikace) (Při asynchronní se komunikuje přes vyrovnávací paměť)**

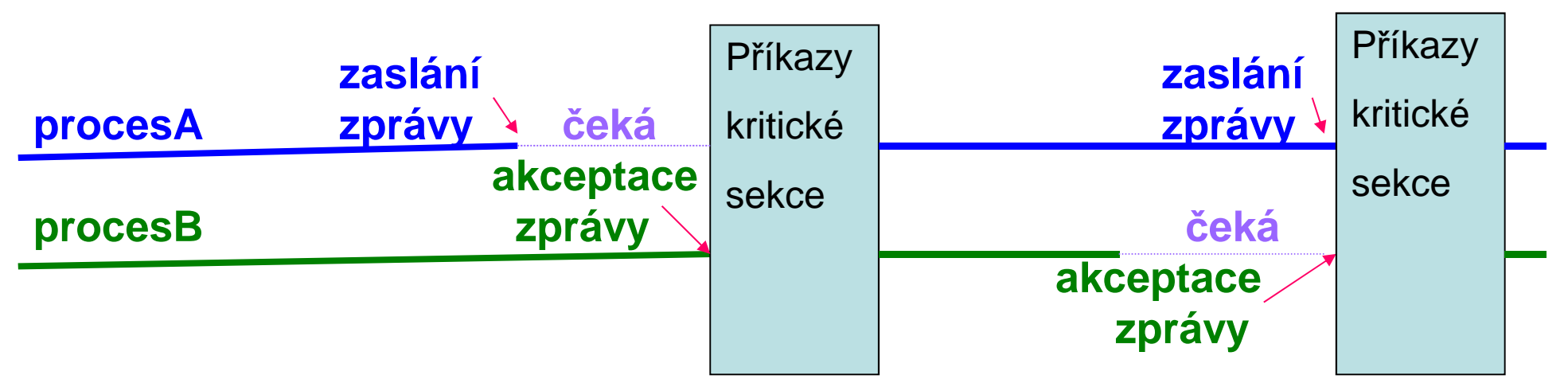

**Vede k principu schůzky (rendezvous Ada)**

# **Jazykové konstrukce pro paralelní výpočtyParalelní konstrukce v jazyce ADA** (pouze jako přehled možností**)Paralelně proveditelnou jednotkou je tasktask T is Deklarace tzv. vstupů (entry) specifikační částend T;task body T is Lokální deklarace a příkazy <sup>t</sup>ěloend T;**

**Lze zavést i typ úkol zápisem task type T is**jej k deklaraci úkolů. Oproti proměnným, úkolům nelze přiřazovat a<br>porovnávat je.

**Primárním prostředkem komunikace úkolů je schůzka (rendezvous)Princip rendezvous popíšeme neformálně %**

```
task ČIŠNÍK is task HOST1 is --nemá zadny vstupentry PIVO (X: in INTEGER);
    entry PLATIT;… task body HOST1 isend ČIŠNÍK ; …
ČIŠNÍK.PIVO(2); --vola vsup task body ČIŠNÍK is …--pije pivo
 ČIŠNÍK.PLATIT;
… --lokalni deklaracebegin …loop end HOST1;
    …--blouma u pultu
accept PIVO (X: in INTEGER) do…--donese X pivend PIVO;
…--sbira sklenice
akcept PLATIT do…--inkasuje
end PLATIT;end loop;
end ČIŠNÍK ;Všechny úkoly se spustí současně, jakmile hlavní program dojde k begin své příkazové 
    části (je to implicitní spuštění úkolů).
```
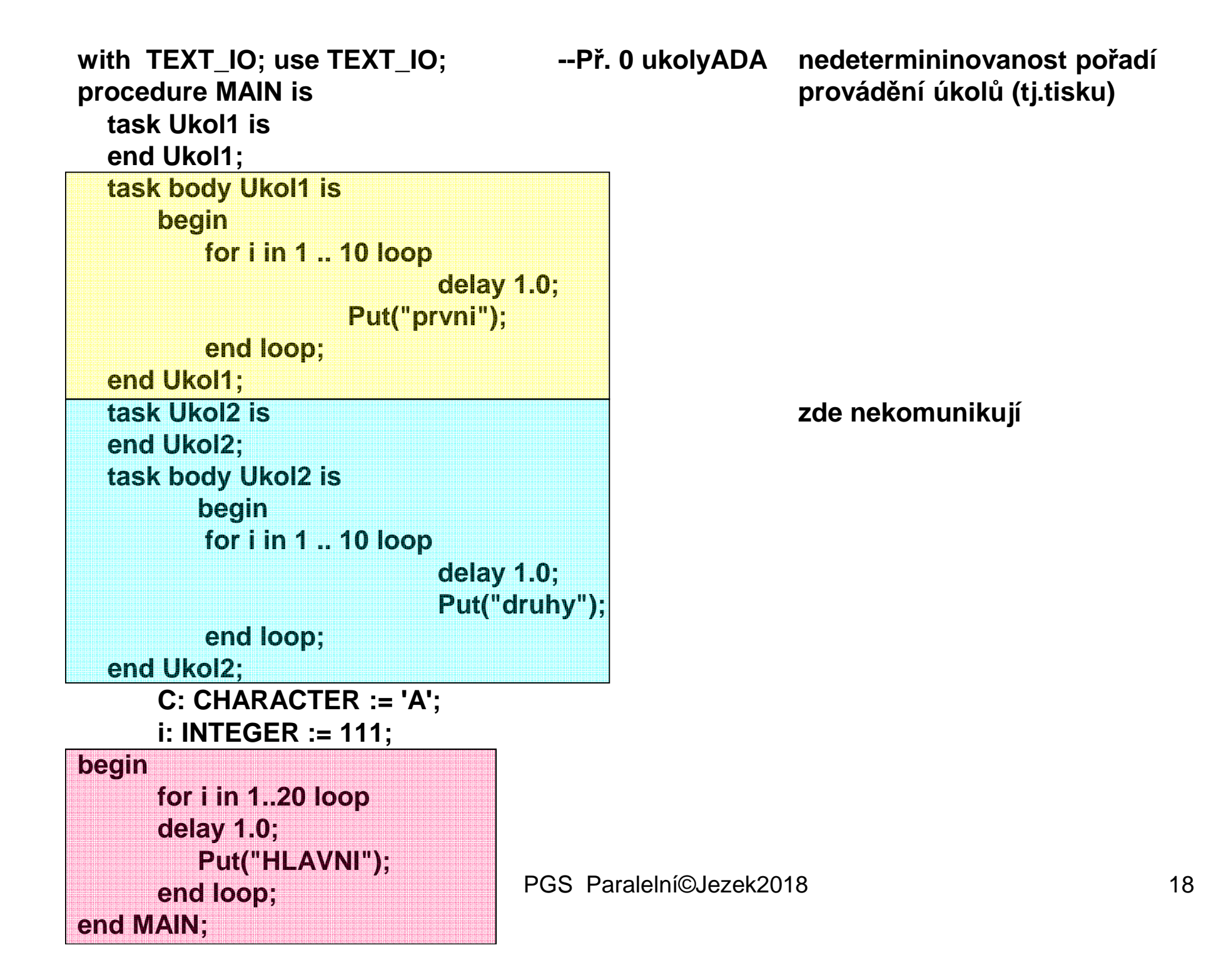

```
PGS Paralelní©Jezek2018end MAIN; 19with TEXT_IO; use TEXT_IO; --Př. 01RychlostniZavislostiADA. Různá zdrzeni daji ruzne vysledkyprocedure MAIN is
package Muj_IO is new Integer_IO(integer);use Muj_IO;
konto: INTEGER := 1000;task SIPO is end SIPO;
task body SIPO is
K: INTEGER;begin k:= konto; delay 1.0; --(+/-) zpusobi zmenu rychlosti, zkus delay 1.5Put_line("platim SIPO ");konto:= k-500;end SIPO;
task Obchodak is end Obchodak;
task body Obchodak isK: INTEGER;begin k:= konto; delay 1.0; --(+/-) zpusobi zmenu rychlostiPut line("platim v obchode ");
         konto:= k-200;end Obchodak;begin delay 2.0;
Put("Vysledne konto = ");put(konto);
```
- **Úkoly mohou mít "vstupy" (entry), pomocí nichž se mohou synchronizovat a realizovat rendezvous (schůzku)**
- **Př.Schránka pro komunikaci producenta s konzumentem. Schránka je jeden úkol, producent i konzument by byly další (zde nezapsané) úkoly**

```
task SCHRANKA is
entry PUT(X: in INTEGER);entry GET(X: out INTEGER);end SCHRANKA;task body SCHRANKA isV: INTEGER;beginloop
accept PUT(X: in INTEGER) do –zde čeká, dokud producent nezavolá PUTV := X;end PUT;accept GET(X: out INTEGER) do –zde čeká, dokud konzument nezavolá GETX := V;end GET;end loop;
end SCHRANKA; --napred do ni musí vlozit, pak ji muze vybrat
```
**Konzument a producent jsou také úkoly a komunikují např.**

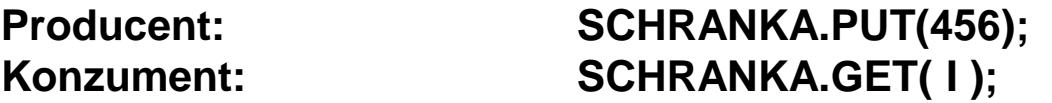

**Pozn.: Pořadí provádění operací PUT a GET je určeno pořadím příkaz<sup>ů</sup>. PUT a GET se musí střídat.**

**To nevyhovuje pro případ sdílené proměnné, do které je možné zapisovat a číst v libovolném pořadí, ne však současně.**

**Libovolné pořadí volání vstupů dovoluje konstrukce select**

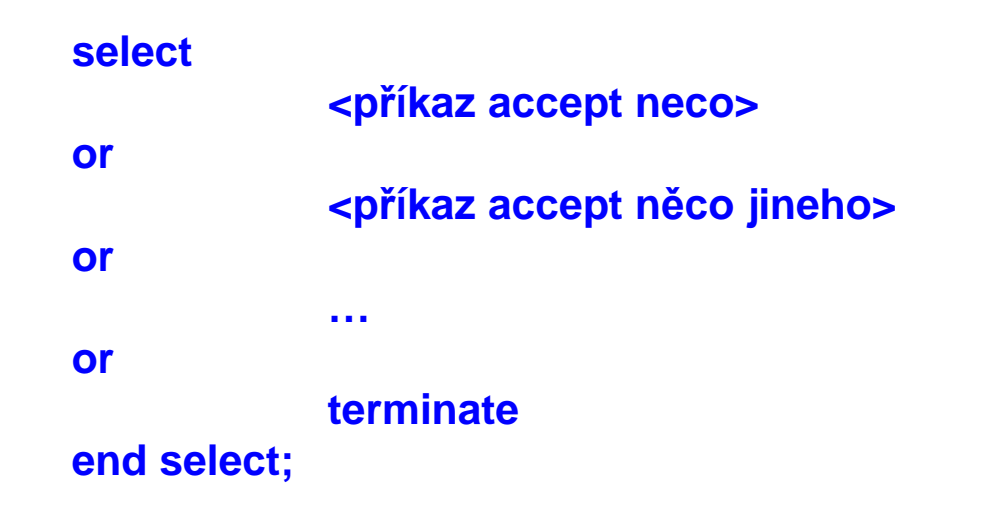

**Př. Sdílená proměnná realizovaná úkolem (dovollující libovolné pořadí zapisování a čtení)**

**task SDILENA is**

```

entry PUT(X: in INTEGER);
entry GET(X: out INTEGER);end SDILENA;
task body SDILENA isV: INTEGER;beginloop
select --dovoli alternativni provedeni 
        accept PUT(X: in INTEGER) doV := X;end PUT;or
accept GET(X: out INTEGER) doX := V;end GET;or
terminate; --umozni ukolu skoncit aniz projde koncovym endend select;end loop;end SDILENA; -- nevýhodou je, že sdílená proměnná je také úkolem, takže vyžaduje 
                  -- režii s tím spojenou. Proto ADA zavedla tzv. protected proměnné a
```
**-- protected typy, které realizují monitor.** 

# **PROTECTED typ a PROTECTED objekt (je to monitor)Mechanismus rendezvous : -vedl k vytváření dodatečných úkol<sup>ů</sup> pro obsluhu sdílených dat**

**Typ protected má specifikační část (obsahuje přístupový protokol k objektu) a tělo (obsahuje implementační detaily)**

**Umožňuje synchronizovaný přístup k privátním datům objektů (bez zavádění dodatečných úkolů) pomocí operací ve tvaru:**

 **1. funkcí – <sup>m</sup>ůže je provádět lib. počet klientů, pokud není právě volána procedura nebo vstup**

**2. procedur – pouze 1 volající ji může provádět a nesmí současn<sup>ě</sup> být volána funkce či vstup**

**3. vstupů – jako procedury, ale jen při splněné tzv. Bariéře.**

**Vstupy (entry) s bariérou** ≅ **accept úkolu s hlídkou (ale pozměn<sup>ě</sup>ný efekt vyhodnocení bariéry)**

```
protected type Bounded_Buffer is --př. Buffer s omezenou delkouentry Put ( X : in Item ) ;entry Get ( X : out Item ) ;private
A : Item_Array ( 1 . . Max );
I , J : Integer range 1 . . Max := 1;
Count : Integer range 0 . . Max := 0 ;end Bounded_Buffer;protected body Bounded_Buffer is
entry Put ( X : in Item ) when Count < Max is --vstup s barieroubeginA(I) := X;I := I \mod \text{Max} + 1; Count := Count + 1;
   end Put;entry Get ( X : out Item ) when Count > 0 is --vstup s barieroubeginX := A(J);
             J := J \mod \text{Max} + 1; Count := Count - 1;
   end Get;
end Bounded_Buffer ;
```
**př. použití: Muj\_Buffer : Bounded\_buffer ;Muj\_Buffer . Put ( X ) ;**

**Při volání se vyhodnotí bariéra a je-li false je volání frontováno.** 

**Na konci exekuce každého těla entry či procedury (ale ne funkce - ta neměmí stav) se přepočítají všechny bariery a ta volání z front, která mají nyní bariéry true se všechna umožní provést.**

**Vstupy (stejně jako procedury) jsou prováděny v režimu vzájemného vyloučení**

**Nebylo potřeba vytvářet úkol**

**Př. 02MonitorADA řeší s použitím protected proměnné** *konto* **úlohu manipulace s kontemtj. možnost simultánních výběrů, příp. vkladů**

**with TEXT\_IO; use TEXT\_IO;procedure MAIN is package Muj\_IO is new Integer\_IO(integer);use Muj\_IO;protected konto is function Read return INTEGER; procedure Vyber (kolik: INTEGER);procedure Vloz (kolik: INTEGER);private Stav: INTEGER := 1000;end Konto; protected body Konto is function Read return INTEGER isbegin return Stav;end Read; procedure Vyber (kolik:Integer) isk: INTEGER;begin k:= Stav; Put\_line("vybiram z konta");Stav := k - kolik;end Vyber; procedure Vloz (kolik:Integer) isk: INTEGER;begin k:= Stav; Put("vkladam na konto");** $\text{Stav} := \mathbf{k} + \text{kolik};$ **end Vloz;end Konto;**

```
--pokračování př. 02MonitorADA
```

```
task SIPO is end SIPO;
task body SIPO is
k: INTEGER;begin k:= konto.Read; delay 1.0; --(+/-) zpusobi zmenu rychlosti, vysledek však nezmneniPut_line("platim SIPO");Konto.Vyber(500);end SIPO;
task Obchodak is end Obchodak;
task body Obchodak isk: INTEGER;begin k:= konto.Read;
delay 1.0; --(+/-) zpusobi zmenu rychlostiPut_line("platim v obchode");Konto.Vyber(200);end Obchodak;begin -- hlavni program jen vypise vysledek 
       delay 2.0;
Put("Vysledne konto = ");put (konto.Read);end MAIN;
```
**Další příklady ADY na generický paralelní zásobník a paralelní násobení si můžete zkusit (prohlédnout), vykládat je nebudeme.**

Paralelismus na úrovni příkazů jazyka

```
Jazyk Occam
Je imperativní paralelní jazyk
SEQ --uvozuje sekvenční prováděníx := x + 1y := x * xPAR --uvozuje paralelní prováděníp() q() WHILE next <> eof -- da se to v konstrukcích kombinovatSEQ
x := nextPAR
in ? Next
out ! x * x
```
Paralelismus na úrovni příkazů jazyka

**High performance Fortran**

**Založen na modelu SIMD:**

- **výpočet je popsán jednovláknovým programem**•
- **proměnné (obvykle pole) lze distribuovat mezi více procesor<sup>ů</sup>**
- **distribuce, přístup k proměnným a synchronizace procesorů je zabezpečena kompilátorem**

```
Př. Takto normálně Fortran dělí trojúh. matici diagonálními prvkyREAL DIMENSION (1000, 1000) :: A, BINTEGER I, J
```

```
…
DO I = 2, N
DO J = 1, I – 1
A(I, J) = A(I, J) / A(I, I)END DOEND DO
```
Paralelismus na úrovni příkazů jazyka

**High Performance Fortran to ale umí i paralelně příkazem FORALL (I = 2 : N, J = 1 : N, J .LT. I ) A(I, J) = A(I, J) / A(I, I)kterým se nahradí ty vnořené cykly**

**FORALL představuje zobecněný přiřazovací příkaz (a ne smyčku)Distribuci výpočtu na více procesorů provede překladač.**

**FORALL lze použít, pokud je zaručeno, že výsledky sériového i paralelního zpracování budou identické.**

Paralelismus na úrovni programů

**Pouze celý program může v tomto případě být paralelní aktivitou.Je to věcí operačního systému**

- **Např. příkazem Unixu fork vznikne potomek, přesná kopie volajícího procesu, včetně proměnných**
- **Následující příklad zjednodušeně ukazuje princip na paralelním násobení matic, kde se vytvoří 10 procesů s myid 0,1,…,9.**
- **Procesy vyjadřují zda jsou rodič nebo potomek pomocí návratové hodnoty fork. Na základě testu hodnoty fork() pak procesy rodič a děti mohou provádět odlišný kód.**
- **Po volání fork může být proces ukončen voláním exit.**
- **Synchronizaci procesů provádí příkaz wait, kterým rodič pozastaví svoji činnost až do ukončení svých dětí.**

```
#define SIZE 100
#define NUMPROCS 10
int a[SIZE] [SIZE], b[SIZE] [SIZE], c[SIZE] [SIZE];void multiply(int myid){ int i, j, k;
for (i = myid; i < SIZE; i+= NUMPROCS)for (j = 0; j < SIZE; ++j)
  {c}[i][i] = 0;
   for (k = 0; k < SIZE; ++k)c[i][j] += a[i][k] * b[k][j];}}
main(){ int myid;
/* prikazy vstupu a, b */for (myid = 0; myid < NUMPROCS; ++myid) if (fork() == 0)
{ multiply(myid);exit(0);}
for (myid = 0; myid < NUMPROCS; ++myid)wait(0);
/* prikazy vystupu c */return 0;}
```